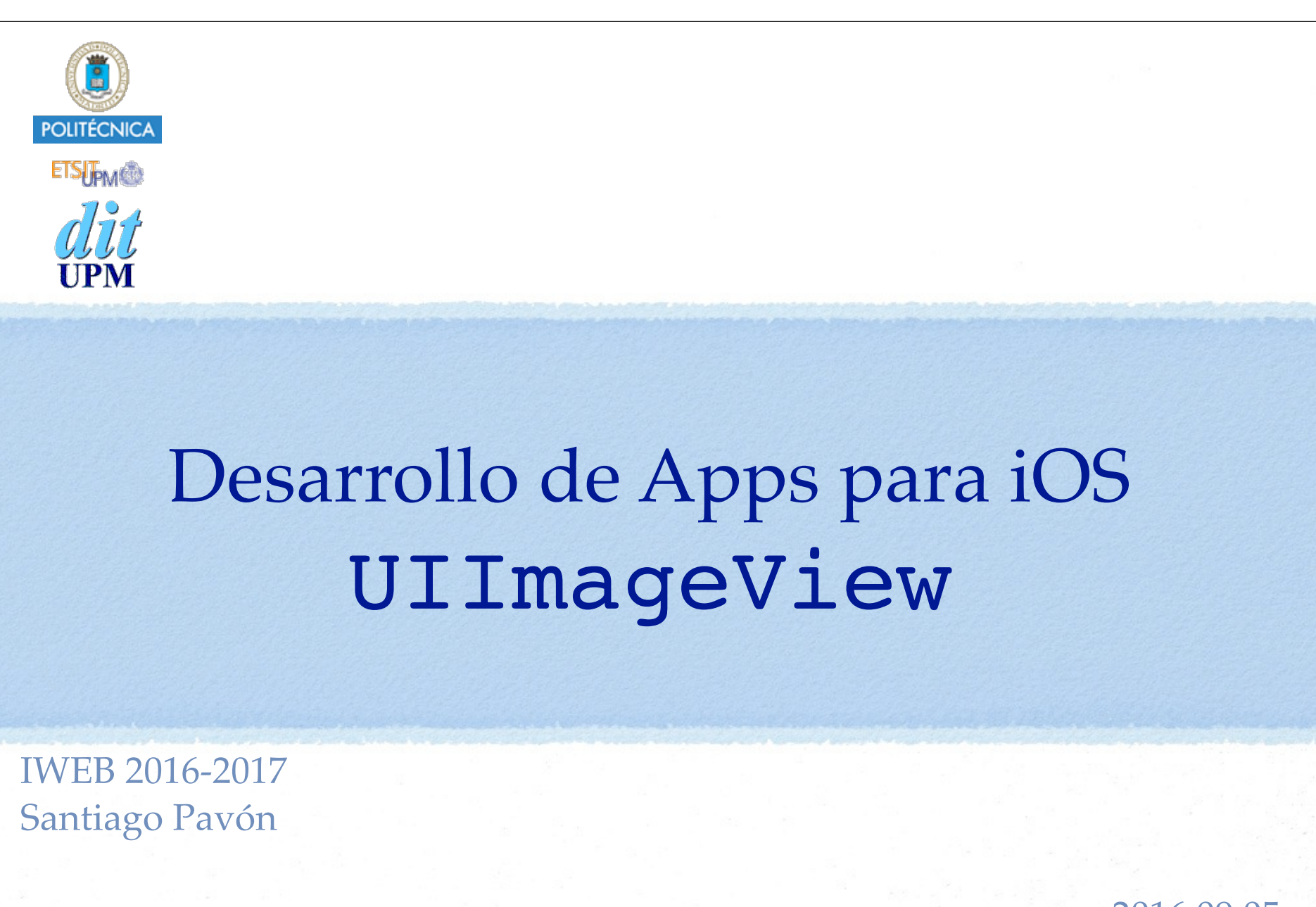

ver: 2016.09.05

© Santiago Pavón - UPM-DIT

# UIImageView

Es una UIView en la que se muestra una imagen o una secuencia animada de imágenes.

Puede crearse:

- programáticamente:
	- let img = UIImage(named: "lechuck")
	- let iv = **UIImageView**(**image:** img)
- desde Interface Builder:

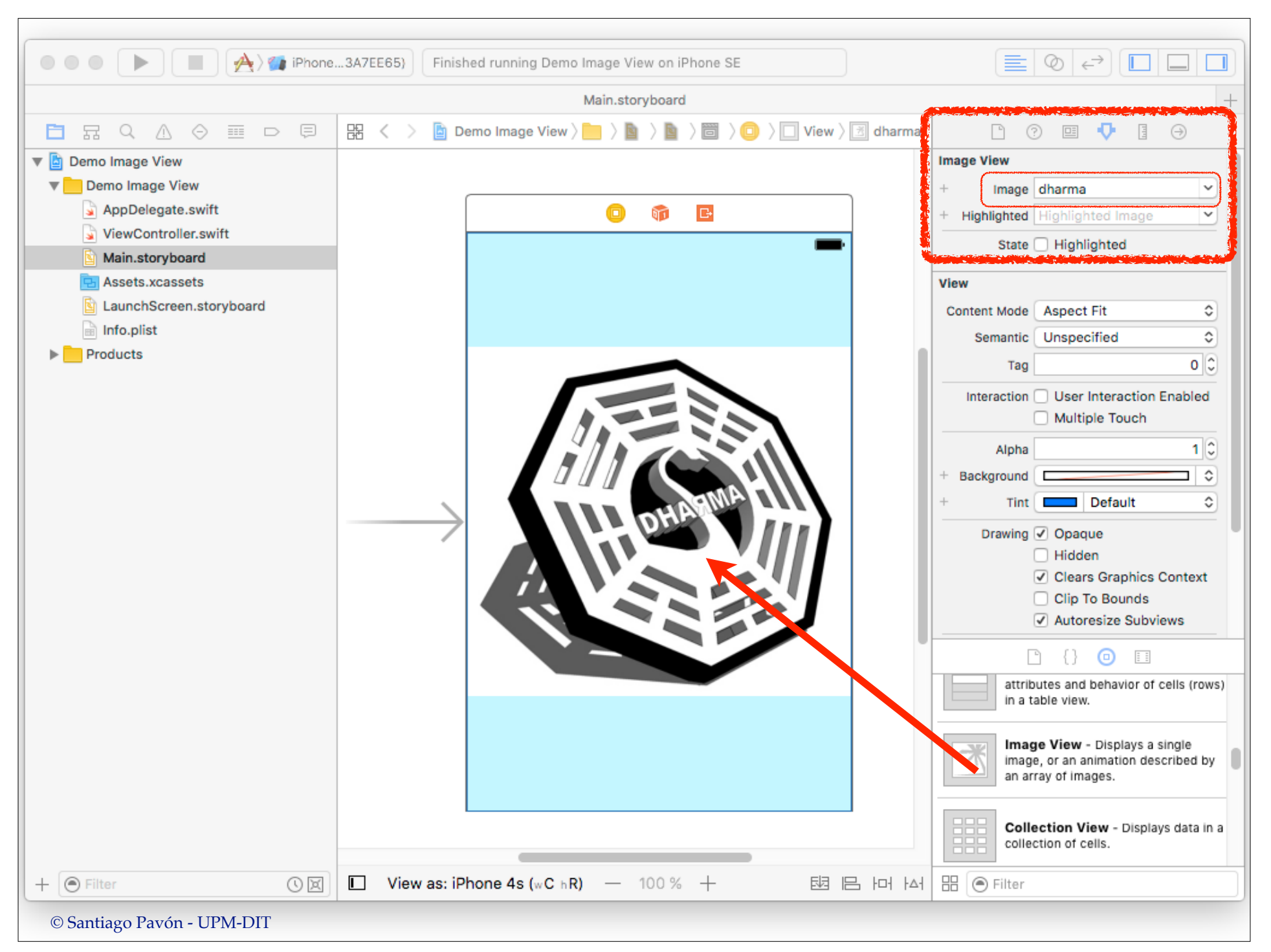

## API

```
Inicializadores:
```

```
init(image: UIImage?)
init(image: UIImage?, highlightedImage: UIImage?)
```
### Propiedades:

```
var image: UIImage?
var highlightedImage: UIImage?
var animationImages: [UIImage]?
var highlightedAnimationImages: [UIImage]?
var animationDuration: TimeInterval
. . .
```
#### Métodos:

```
func startAnimating()
func stopAnimating()
```
. . .

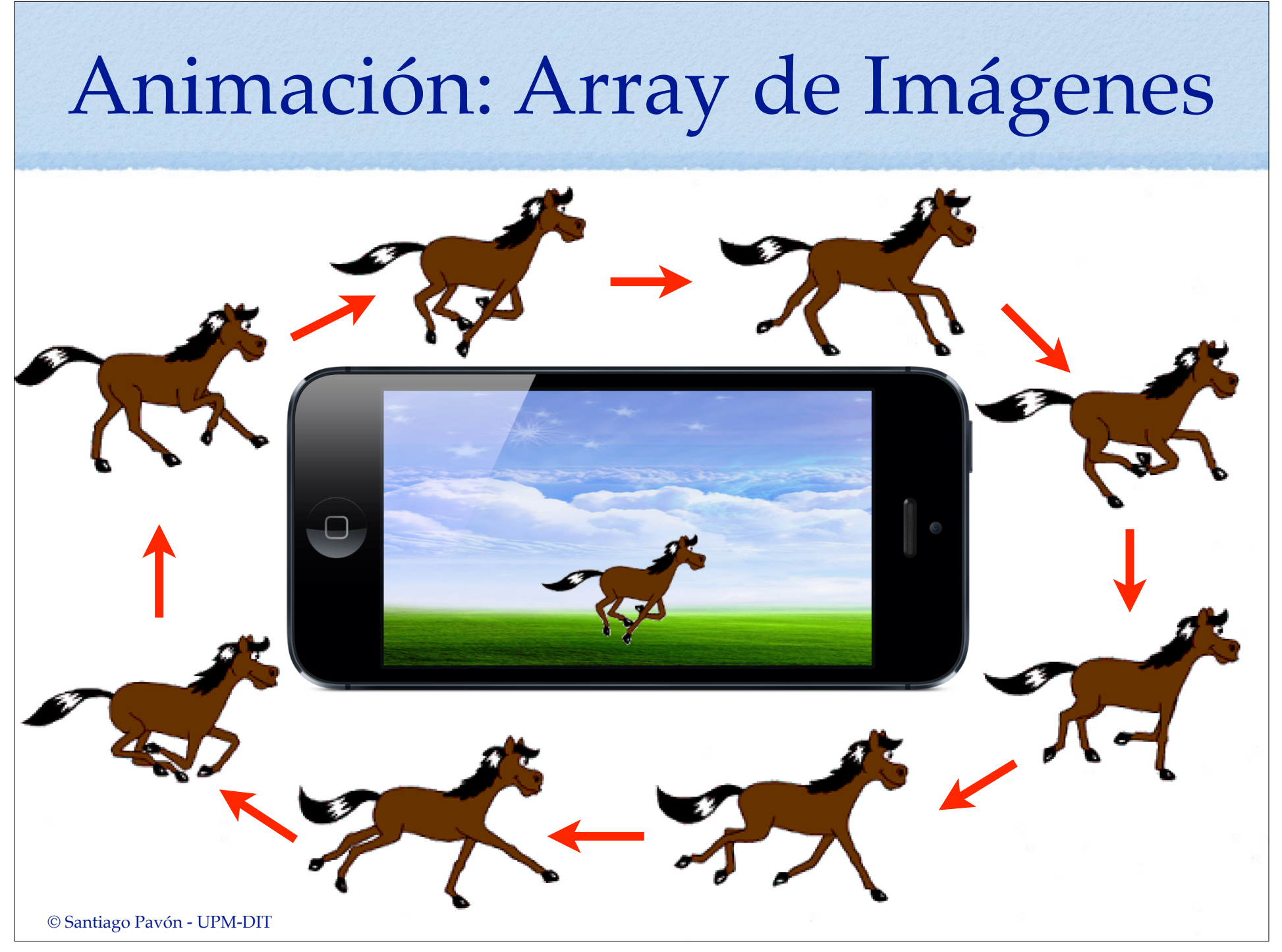

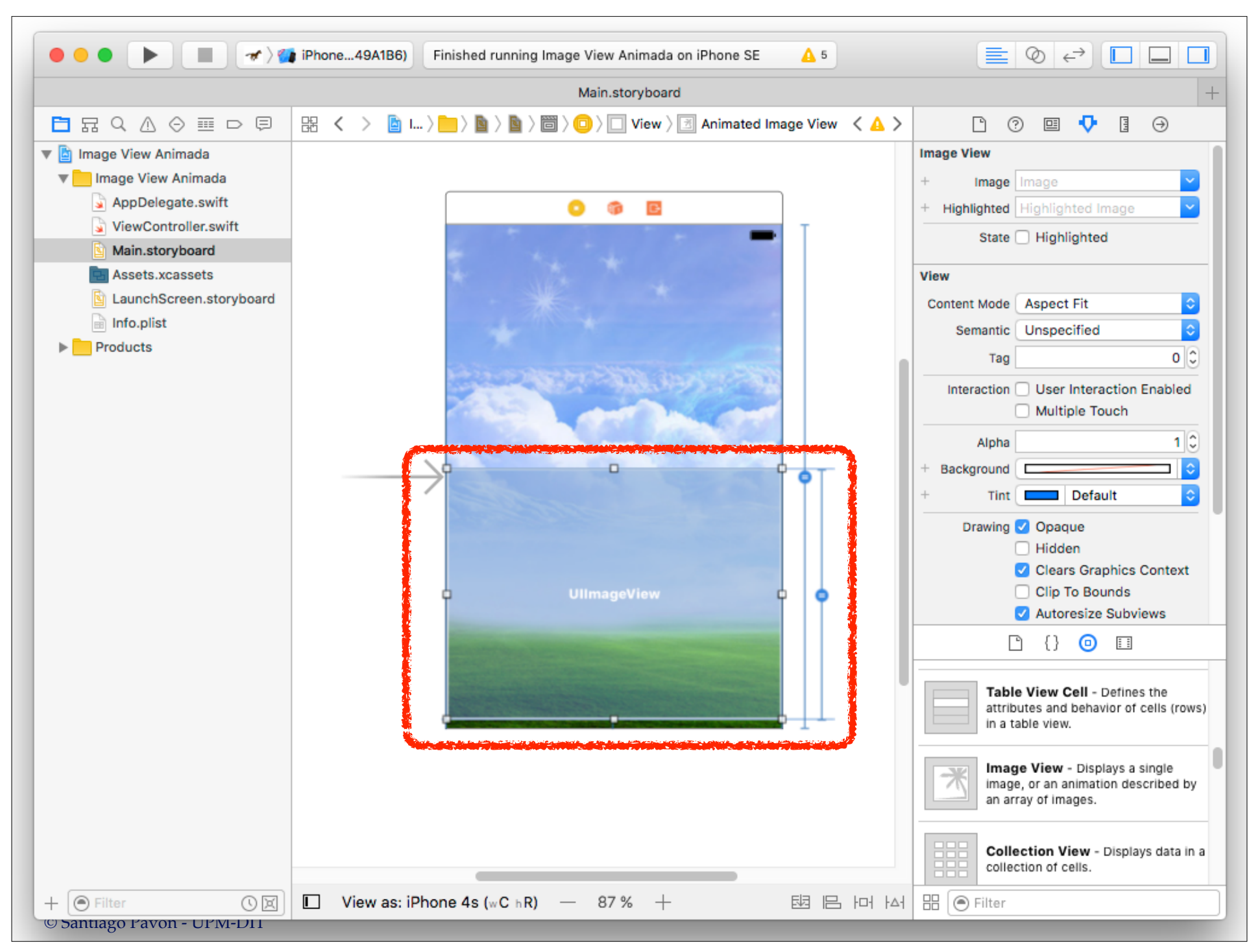

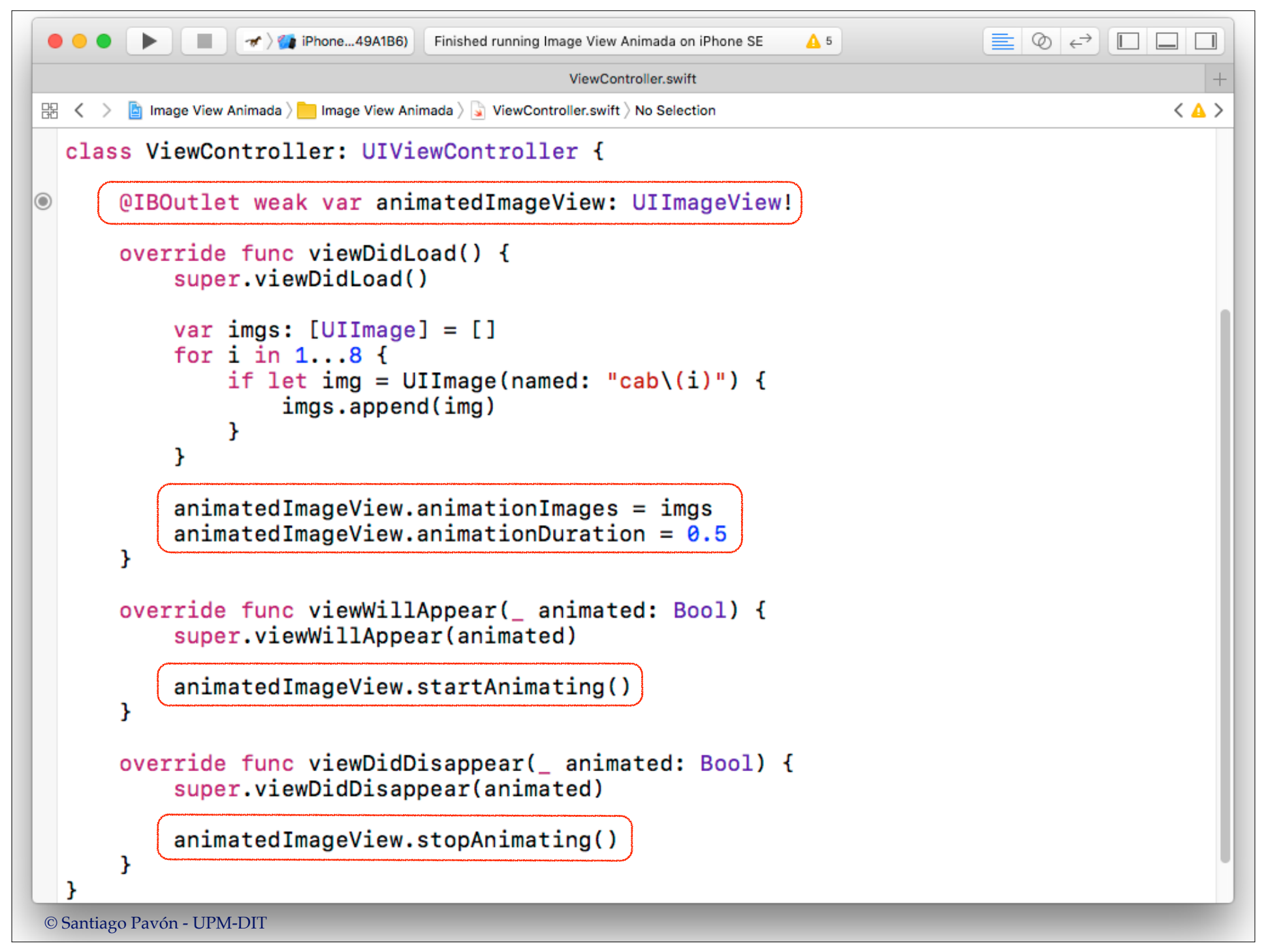

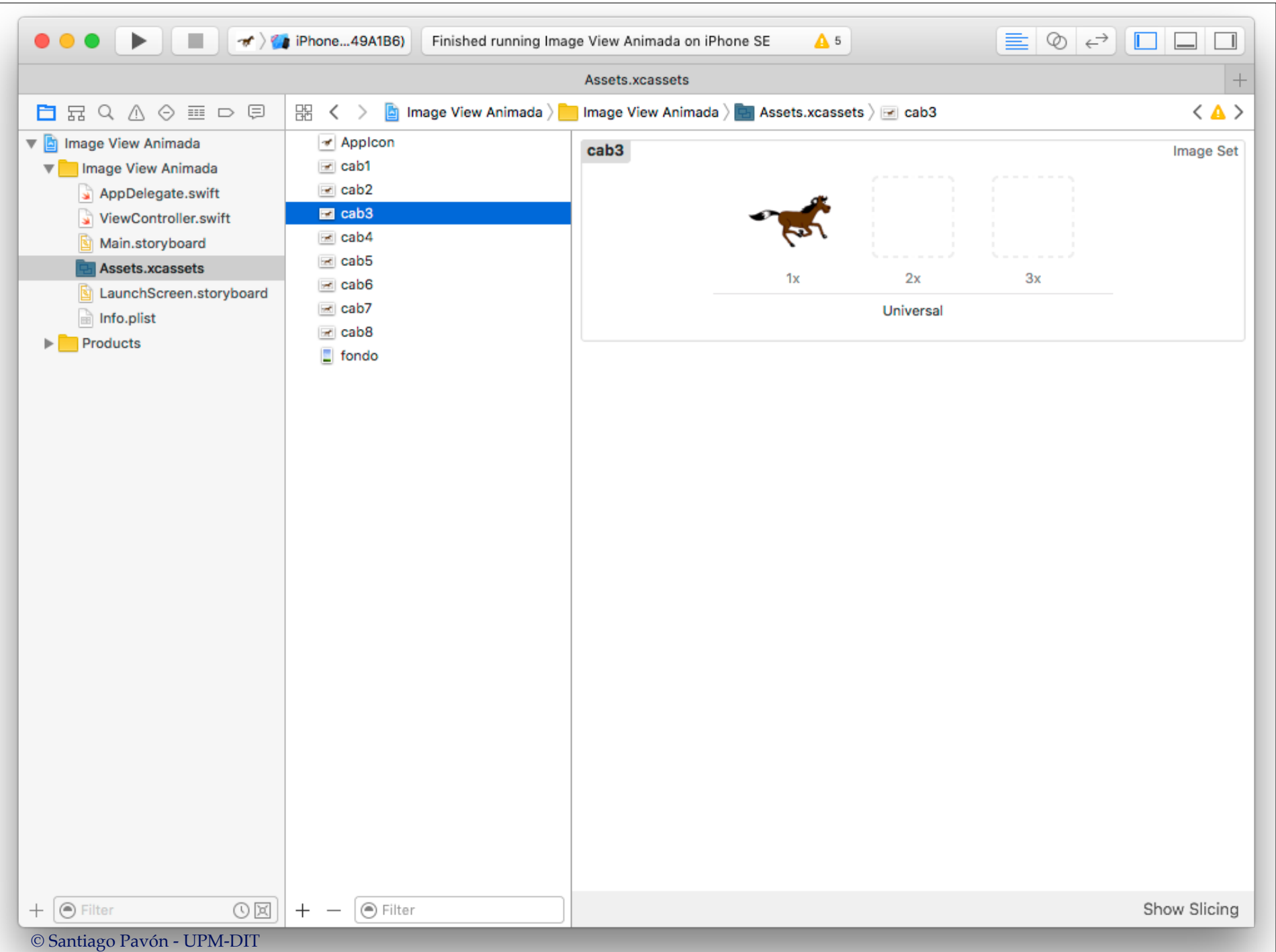

## ¿Cómo crear una UIImage?

Usando un fichero en el main bundle de la aplicación:

```
let img = UIImage(named:"fondo.png")
```
Usando el path de un fichero:

```
let paths = NSSearchPathForDirectoriesInDomains(.documentDirectory,
```

```
 .userDomainMask, true)
```

```
let docs = paths[0] as NSString
```

```
let filePath = docs.appendingPathComponent("mundo.jpg")
```

```
let img = UIImage(contentsOfFile: filePath)
```

```
Desde un buffer de bytes:
```

```
if let url = URL(string: "http://www.sitio.es/~fotos/face.jpg"),
   let data = try? Data(contentsOf: url, options: []) {
    let img = UIImage(data: data)
}
```
Dibujándola en un contexto gráfico:

```
UIGraphicsBeginImageContext(CGSize(width: 200, height: 200))
// dibujar aqui usando funciones CGContext o UIBezierPath
let img = UIGraphicsGetImageFromCurrentImageContext()
UIGraphicsEndImageContext()
```

```
© Santiago Pavón - UPM-DIT
```
© Santiago Pavón - UPM-DIT